# Praktikum Digitale Signalverarbeitung

im WS 2006/07

## Versuch: DDC

am 20.11.2006

# Gruppenmitglieder (NT8.4):

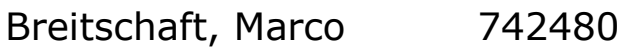

Milewski, Mario xxxxxx

Uhl, Michael 712560

### Betreuer:

Dipl. Ing. Sörgel

Breitschaft, Marco **Milewski, Mario Milewski**, Mario Uhl, Michael

#### **5. Versuchsvorbereitung zum Versuch DCC (Direct Digital Control):**

#### **5.1 MATLAB: Durcharbeiten des Umdrucks zum MATLAB- System**

#### **5.2 Programmentwurf**

#### **Funktion fh\_pid.m**

```
function y = fh pid(v)
% FH_PID Berechnung des Ausgangssignales eines PID-Reglers 
\gamma = fh pid(v)
% Parameter sind global 
% v: Eingangswert 
% Gedächtnis ist global; Vektor [integral valt] 
% y: Ausgangswert 
\frac{9}{6}% copyright (c) 1999 by g. wackersreuther 
% last modif 1-3-2002 
if nargin~=1 
error('FH_PID takes one arguments, which is the name of the 
input signal'); 
end 
%Parameter 
global Kr Tv Tn Tr; 
%global Ks T1 Tt Ts; 
global n w; 
%state = [ integral valt]; 
global state; 
%ran an die Arbeit! 
\frac{1}{6} v=v(n): Eingangswert v=x;
% y=y(n): Ausgangswert;e 
% Tr: soll Abtastzeit sein 
% Gleichnung eines digitalen PID Reglers 
% state(1): i Speicher für den letzten I Anteil 
% state(2): xd Speicher für den letzten Eingangswert 
state(1)=state(1)+v;
y=Kr*(v+Tr/Tr*state(1)+Tv/Tr*(v-state(2)));
state(2) = v;%end function fh_pid()
```
#### **Funktion fh\_strecke.m**

```
function outp = fh\_strecke (inp)% Berechnung eines neuen Ausgagnswertes für eine simulierte PT1- 
Strecke 
% Aufruf: outp = fh_strecke(inp) 
% outp: Ausgangswert 
% Streckenparameter sind global 
% inp: Eingangswert 
% Gedächtnis der Strecke ist global
```

```
\approx% copyright (c) 1999 by g. wackersreuther 
if nargin~=1 
error('fh_strecke takes one argument, which is the name of the 
input signal'); 
end 
%Parameter 
%global Kr Tv Tn Tr; 
global Ks T1 Tt Ts; 
global n w; 
global mems; 
%mems = [ inpalt outp zeiger tot ];
%ran an die Arbeit! 
tot_n=round(Tt/Ts); 
y=Ks*(1-exp(-Ts/T1))*mems(1)+exp(-Ts/T1)*mems(2);
mems(4+tot_n)=y;mems(1) = inp;
mems (2) = y;outp=mems(4); 
for k=0: (tot_n -1)
mems(4+k)=mems(4+k+1);
end; 
%end function fh_strecke()
```
#### **Funktion fh\_regler.m**

```
% Berechnung der Sprungantwort eines digitalen PID-Reglers 
% und graphische Ausgabe 
% Aufruf: fh_regler 
% Reglerparameter sind global 
% 
\frac{6}{10}% copyright (c) 1999 by g. wackersreuther 
global mwwidth mwheight; 
%Parameter 
global Kr Tv Tn Tr; 
%global Ks T1 Tt Ts; 
global n w; 
global state; 
%if nargin~=1 
% error('fh_regler takes one argument, which is the name of the 
param vector'); 
%end 
%state = [ valt, integral ]; 
%Anfangszustand löschen 
state = [0 0];
% ran an die Arbeit! 
% in out(1:n) sollte die Regler-Sprungantwort stehen! 
for k=1:n 
out(k)=fh\_pid(w);end; 
%Die Ausgabe wird Ihnen geschenkt 
rect = [ 10 50 mwwidth mwheight ];set(0, 'defaultfigureposition', rect);
%figure(3); 
clf;
```

```
% array mit absolutzeitwerten (x-Achse) 
for i=1:n; 
time(i)=(i-1) *Tr;
end 
%stem(time,out); 
[xx,yy] = \text{stairs}(\text{time}(1:n), \text{out}(1:n));plot(xx,yy,'b-',xx,yy,'r.'); 
axis([0 max(time(1:n)) min(0,min(out(1:n))) max(out(1:n))+1e-99]); 
title(['Reglerantwort Kr=',num2str(Kr),', Tv=',num2str(Tv),... 
', Tn=',num2str(Tn),', Tr=',num2str(Tr),', n=',num2str(n),...
', w=', num2str(w)]);
xlabel('Zeit in sec'); 
%end fh_regler
```
#### **Funktion fh\_streck.m**

```
% Berechnung der Sprungantwort einer simulierten PT1-Strecke 
% und graphische Ausgabe 
% Aufruf: fh_streck 
% 
% copyright (c) 1999 by g. wackersreuther last modif 1-3-2002 
global mwwidth mwheight; 
%if nargin~=1 
% error('fh_streck takes one argument, which is the name of the 
param vector'); 
%end 
% Parameter 
% global Kr Tv Tn Tr; 
global Ks T1 Tt Ts; 
global n w; 
%mems = [ inpalt outp zeiger tot ];
global mems; 
%Gedächtnis der Strecke anlegen 
tot n=round(Tt/Ts);
mems = [0 0 1 zeros(1, tot n)];%ran an die Arbeit 
%in out(1:n) sollte dann die Streckenantwort liegen
for k=1:n 
out(k)=fh strecke(w);
end; 
%Die Ausgabe wird Ihnen wieder geschenkt 
rect = [ 10 50 mwwidth mwheight ];set(0, 'defaultfigureposition', rect);
%figure(3); 
clf; 
% array mit absolutzeitwerten (x-Achse) 
for i=1:n; 
time(i)=(i-1) *Ts;
end 
%stem(time,out); 
plot(time(1:n),out(1:n),'b-',time(1:n),out(1:n),'r.'); 
axis([0 max(time(1:n)) min(0,min(out(1:n))) max(out(1:n))+1e-99]); 
title(['Streckenantwort Ks=',num2str(Ks),', T1=',num2str(T1),... 
', Tt=', num2str(Tt), ', Ts=', num2str(Ts), ', n=', num2str(n), ...
', w=', num2str(w)]);
xlabel('Zeit in sec');
```
%end fh\_streck

#### **Funktion fh\_kreis.m**

```
% fh_kreis.m 
% Berechnung der Sprungantwort des Regelkreises 
global mwwidth mwheight; 
%Parameter 
global Kr Tv Tn Tr; 
global Ks T1 Tt Ts; 
global n w; 
clear time; 
clear out; 
clear tot; 
m=ceil(Tr/Ts);%Verhältnis zwischen Tr und Ts 
%ggf. Ts anpassen an ganzz. Teiler von Tr 
Ts=Tr/m; 
% array mit absolutzeitwerten (x-Achse) 
for i=1:(n*m);time(i)=(i-1) * (Ts);
end 
% Totzeitarraygroesse errechnen 
tot_n=1+(ceil(Tt/Ts));% Array anlegen und mit 0 vorbelegen 
tot_n = zeros(1, tot_n);%Gedächtnisse löschen 
state = [0 0];
mems = [0 0 1 tot_n];%und jetzt an die Arbeit: 
%in out(1:n) sollte die Regelgröße stehen! 
y=0; %Anfang des Reglers=0 
x=0; %Ausgang der Strecke am Anfang 0 
for k=1:n 
xd=w-x; %Regeldifferenz berechnen 
for u=1:2 
x=fh strecke(fh pid(xd)); %Ausgangswerte berechnen
end; 
out(k)=x; %Ausgangswerte in Vektor schreiben 
end;
%Die Ausgabe wird Ihnen wieder geschenkt! 
rect = [ 10 50 mwwidth mwheight ];set(0, 'defaultfigureposition', rect);
%figure(3); 
clf; 
%stem(time,out); 
plot(time(1:n),out(1:n),'b-',time(1:n),out(1:n),'r.'); 
axis([0 \text{ max}(\text{time}(1:n)) \text{ min}(0,\text{min}(\text{out}(1:n))) \text{ max}(\text{out}(1:n))+1e-99]);
title(['Regelkreisantwort Kr=',num2str(Kr),', 
Tn=',num2str(Tn),...
', Tv=', num2str(Tv),', Tr=', num2str(Tr),', Ts=', num2str(Ts),...
', n=',num2str(n),', w=',num2str(w)]);
xlabel('Zeit in sec'); 
ylabel(['Maximum =',num2str(max(out(1:n)))]); 
%end fh kreis()
```
#### **5.3 Sprungantwort des digitalen Reglers**

Der digitale Regler wird wie folgt beschrieben: Gl. 2

$$
y(n) = K_{R} \cdot (x_{d}(n) + \frac{T_{a}}{T_{n}} \cdot \sum_{k=0}^{n} x_{d}(k) + \frac{T_{v}}{T_{a}} \cdot (x_{d}(n) - x_{d}(n-1)))
$$

Dabei ist :

K<sub>R</sub> : Proportionalbeiwert (Reglerverstärkung)

 $T_n$ : Nachstellzeit

 $T_v$ : Vorhaltezeit

 $T_a$ : Abtastzeit

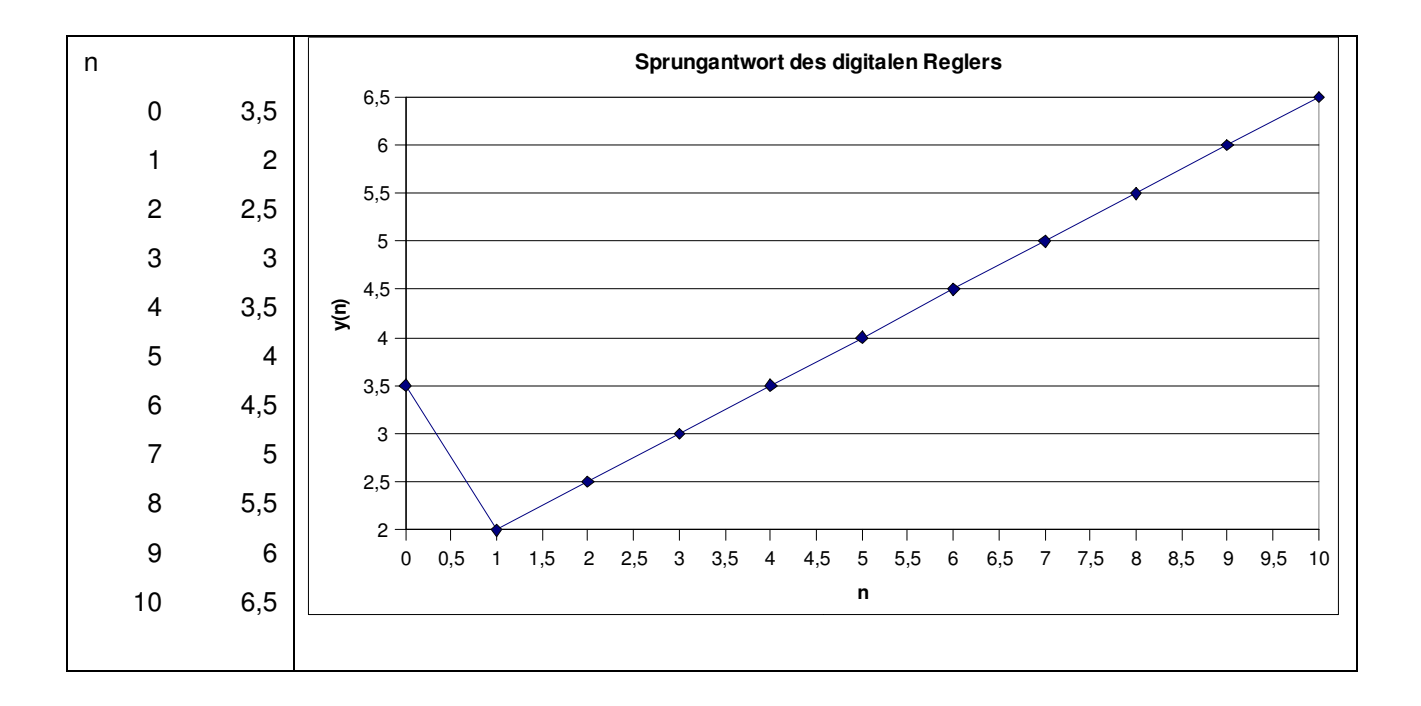

#### **5.4 Überprüfung der Streckensimulation**

Analoges Ausgangssignal PT1 (8):

$$
y(t) = K_{S} \cdot \left(1 - e^{\frac{-t}{T_{1}}} \right) \cdot \mathcal{E}(t)
$$

Digitales Ausgangssignal PT1 (15):

$$
y(n) = K_{s} \cdot \left(1 - e^{\frac{-T_{a}}{T_{1}}}\right) \cdot x(n-1) + e^{\frac{-T_{a}}{T_{1}}} \cdot y(n-1)
$$

Eingangssignal :

$$
x(n) = \varepsilon(n)
$$

$$
\underline{y(0)} = K_{s} \cdot \left(1 - e^{\frac{-T_{a}}{T_{1}}}\right) \cdot 0 + e^{\frac{-T_{a}}{T_{1}}} \cdot 0 = \underline{0}
$$
\n
$$
\underline{y(1)} = K_{s} \left(1 - e^{\frac{-T_{a}}{T_{1}}}\right) \cdot 1 + e^{\frac{-T_{a}}{T_{1}}} \cdot 0 = K_{s} \left(1 - e^{\frac{-T_{a}}{T_{1}}}\right)
$$
\n
$$
\underline{y(2)} = K_{s} \cdot \left(1 - e^{\frac{-T_{a}}{T_{1}}}\right) \cdot 1 + e^{\frac{-T_{a}}{T_{1}}} \cdot K_{s} \cdot \left(1 - e^{\frac{-T_{a}}{T_{1}}}\right) =
$$
\n
$$
= K_{s} - K_{s} \cdot e^{\frac{-T_{a}}{T_{1}}} + K_{s} \cdot e^{\frac{-T_{a}}{T_{1}}} - K_{s} \cdot e^{\frac{-2T_{a}}{T_{1}}} = K_{s} \left(1 - e^{\frac{-2T_{a}}{T_{1}}}\right)
$$
\n
$$
\underline{y(3)} = K_{s} \cdot \left(1 - e^{\frac{-T_{a}}{T_{1}}}\right) \cdot 1 + e^{\frac{-T_{a}}{T_{1}}} \cdot K_{s} \cdot \left(1 - e^{\frac{-2T_{a}}{T_{1}}}\right) =
$$
\n
$$
\frac{-T_{a}}{T_{a}} \cdot \frac{-T_{a}}{T_{a}} \cdot \frac{-3T_{a}}{T_{a}} \cdot \left(1 - e^{\frac{-3T_{a}}{T_{a}}}\right)
$$

 $= K_{s} - K_{s} \cdot e^{T_{1}} + K_{s} \cdot e^{T_{1}} - K_{s} \cdot e^{T_{1}} = K_{s} | 1 -$ 

*S*

*T*

*T*

 $K_s - K_s \cdot e^{-T_1} + K_s \cdot e^{-T_1} - K_s \cdot e^{-T_1} = K_s | 1 - e^{-K_s}$ 

Aus y(0), y(1) und y(3) kann man allgemein für y(n) feststellen:

 $1 + K$ ,  $2^{-11} - K$ ,  $2^{-11} - K$   $1 - 2^{-11}$ 

*S*

*T*

$$
y(n) = K_s \left( 1 - e^{\frac{nT_a}{T_1}} \right)
$$

*S S*

 $\mathsf{I}$  $\mathbf{I}$ l

*S*

 $1-e^{-T}$ 

 $\overline{\phantom{a}}$  $\overline{\phantom{a}}$ J

#### **5.5 Führungssprungantwort eines geschlossenen Regelkreises**

Analoge PT<sub>1</sub>-Regelstrecke:  $y(t)$ 

$$
f(t) = K_{S} \cdot \left(1 - e^{\frac{-t}{T_{1}}}\right) \cdot \mathcal{E}(t)
$$

mit K<sub>S</sub> = 1, T<sub>1</sub> = 4s, für 0 ≤ t ≤ 10s:

$$
\Rightarrow y(t) = \left(1 - e^{\frac{-t}{4s}}\right) \cdot \mathcal{E}(t)
$$

*Digitaler P-Regler:* $\frac{1}{2}$ *M* $\frac{1}{2}$ *K* $\frac{1}{2}$ *Regler***:** mit  $K_R = 4$ ,  $T_a = 1s$  $\implies$   $y(n) = 4 \cdot x(n)$ 

$$
y(n) = K_R \cdot x(n)
$$

$$
\text{Digitale PT}_1\text{-} \text{Strecke:} \qquad \qquad y(n) = K_s \cdot \left(1 - e^{\frac{-T_a}{T_1}}\right) \cdot x(n-1) + e^{\frac{-T_a}{T_1}} \cdot y(n-1)
$$

mit K<sub>S</sub> = 1, T<sub>1</sub> = 4s, T<sub>a</sub> = 1s  
\n⇒ 
$$
y(n) = \left(1 - e^{\frac{-1s}{4s}}\right) \cdot x(n-1) + e^{\frac{-1s}{4s}} \cdot y(n-1)
$$

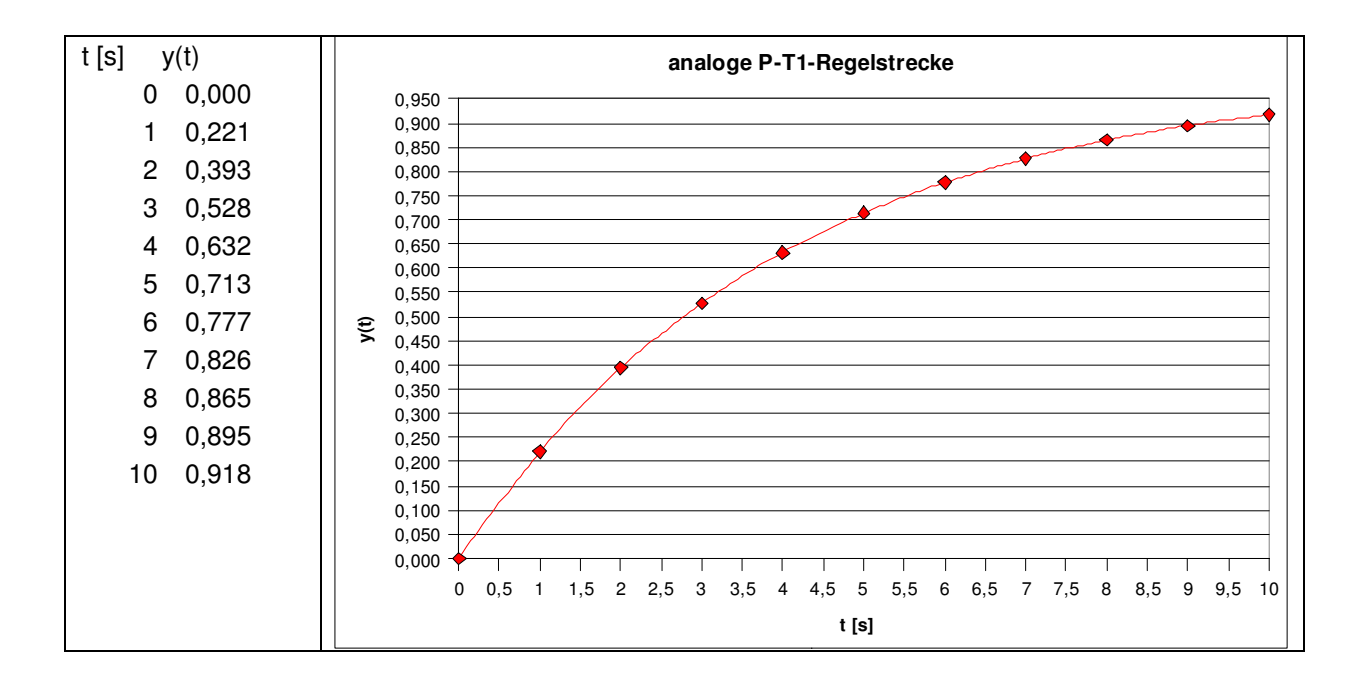

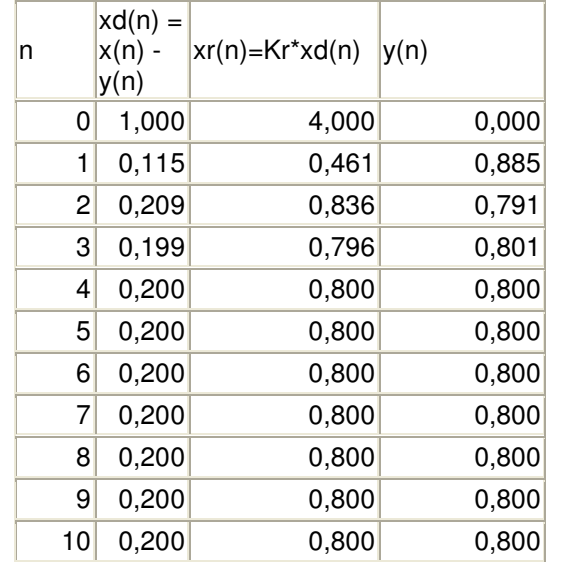

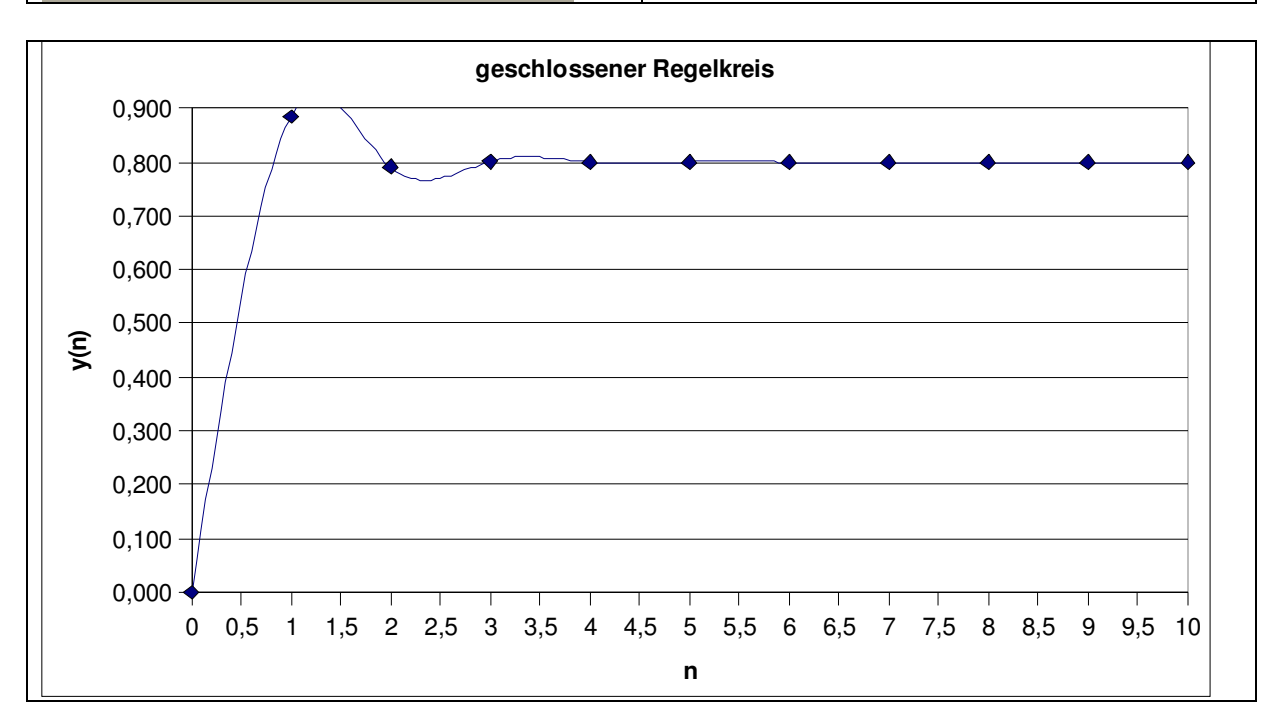

#### **6. Versuchsdurchführung**

**6.1 Geben Sie Ihre vorbereiteten bzw. erweiterten Routinen (MATLAB m-files) in den Rechner ein** 

**6.2. Testen Sie Ihr Programm gemeinsam aus. Überprüfen Sie dazu die Sprungantworten von Regler und Strecke durch Vergleich mit den theoretischen Werten (Testausdrucke und Kurvenverläufe).** 

#### **Testprogramm:**

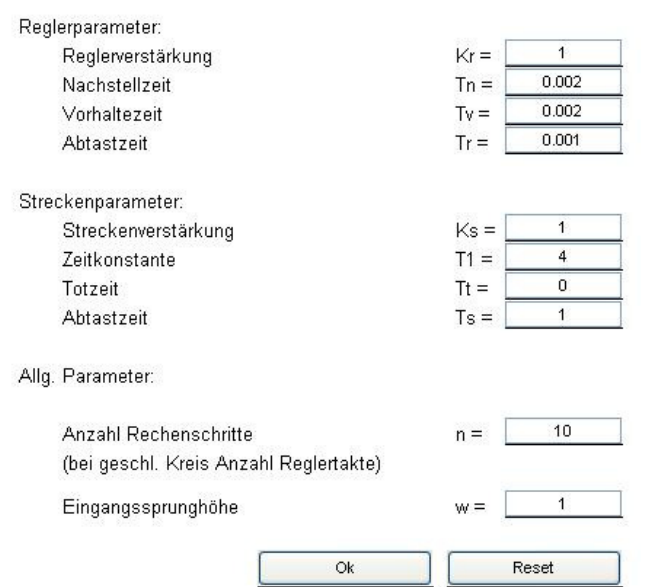

#### **Vergleich mit den theoretischen Werten:**

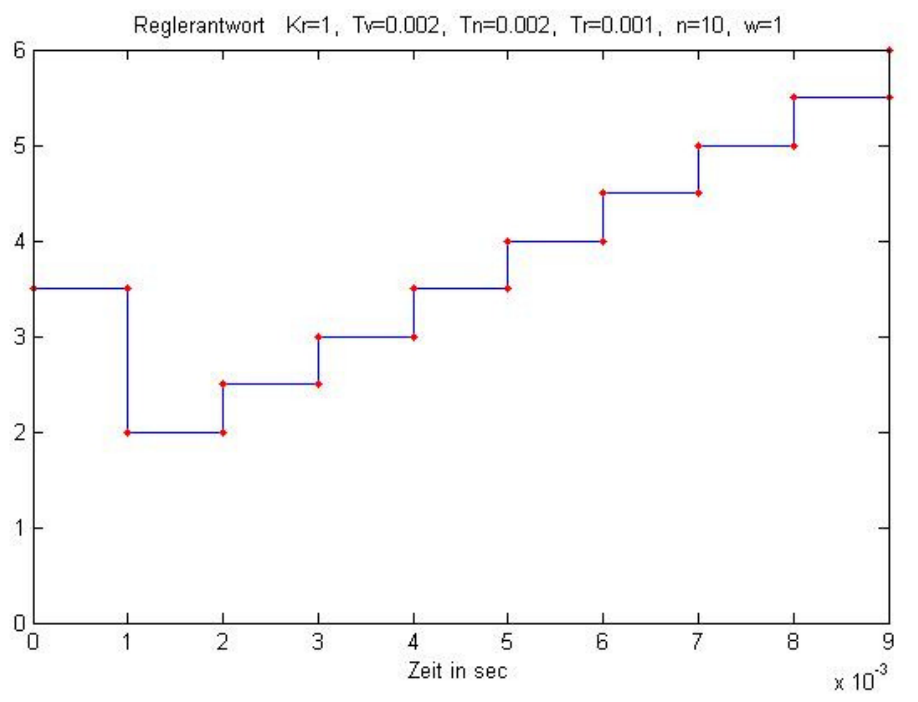

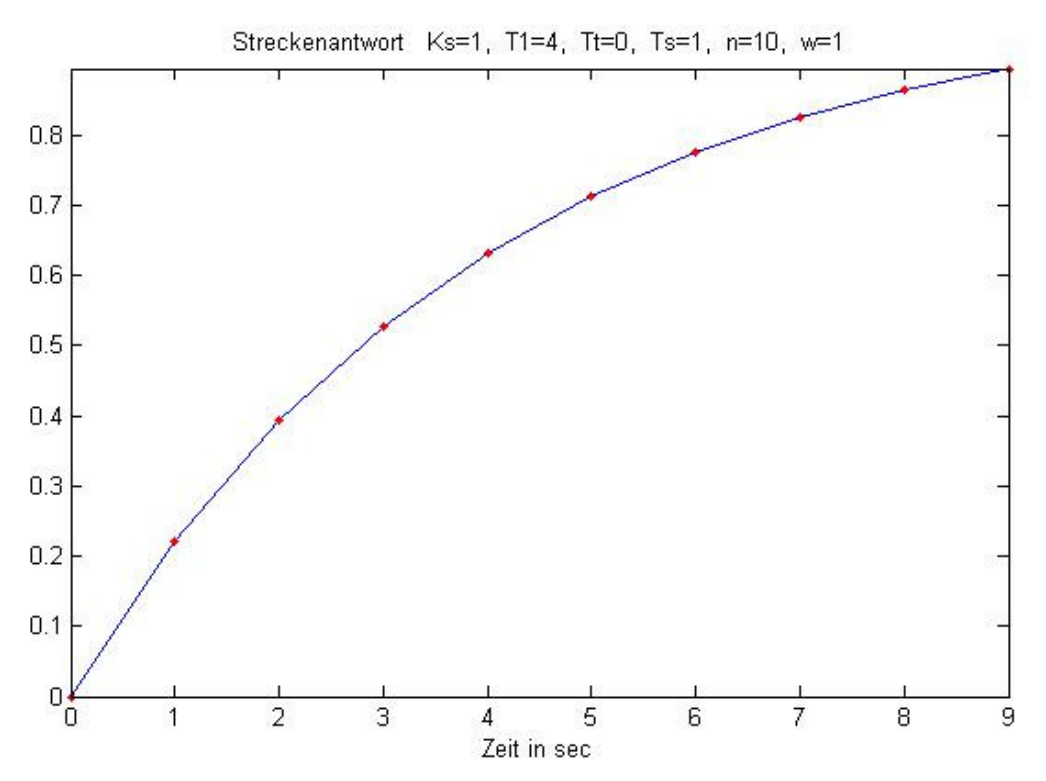

**Gezeigt wird, dass die Werte aus der Vorbereitung mit den Werten aus dem MATLAB-Programm übereinstimmen.**

**6.3. Zeichnen Sie die Sprungantwort des Reglers für folgende Werte auf: xd(t)=**ε**(t) 2 V ; KR=2 ; Tn=20 ms ; Tv=5 ms ; TR=5 ms (Abtastintervall des Reglers) Verwenden Sie eine bei Null beginnende Skala.** 

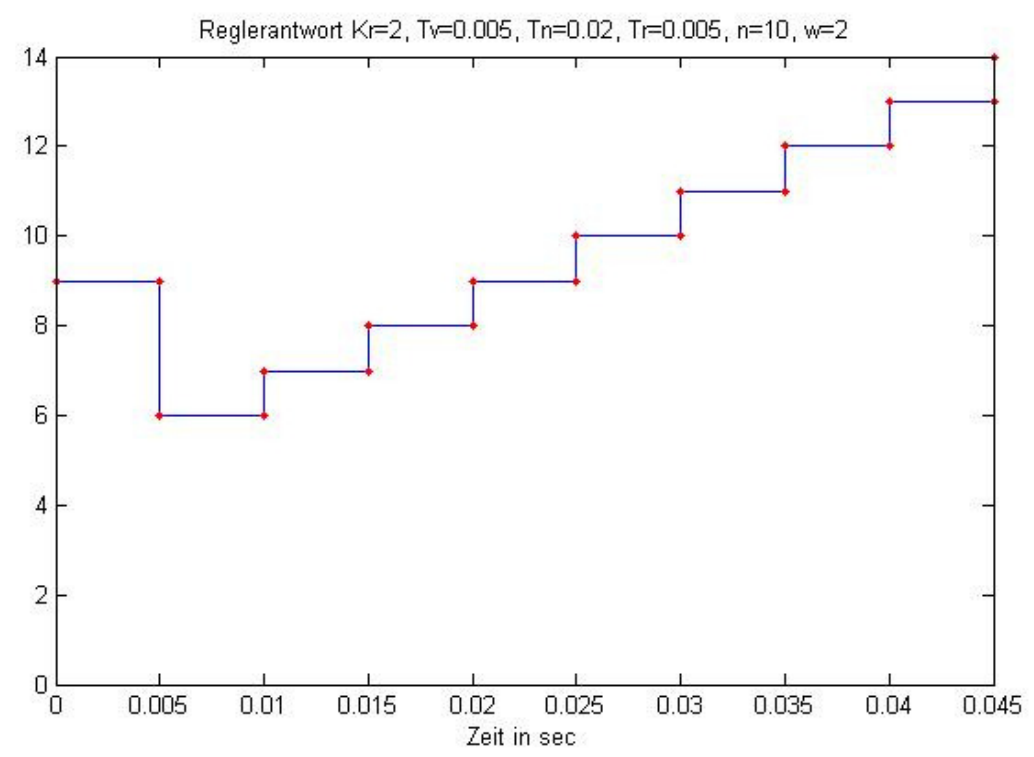

**6.4. Zeichnen Sie die Sprungantwort der Strecke für folgende Werte auf: y(t)=**ε**(t) 1 V ; KS=2 ; T1=100 ms ; Tt=50 ms ; TS=1 ms (Abtastintervall der Strecke)** 

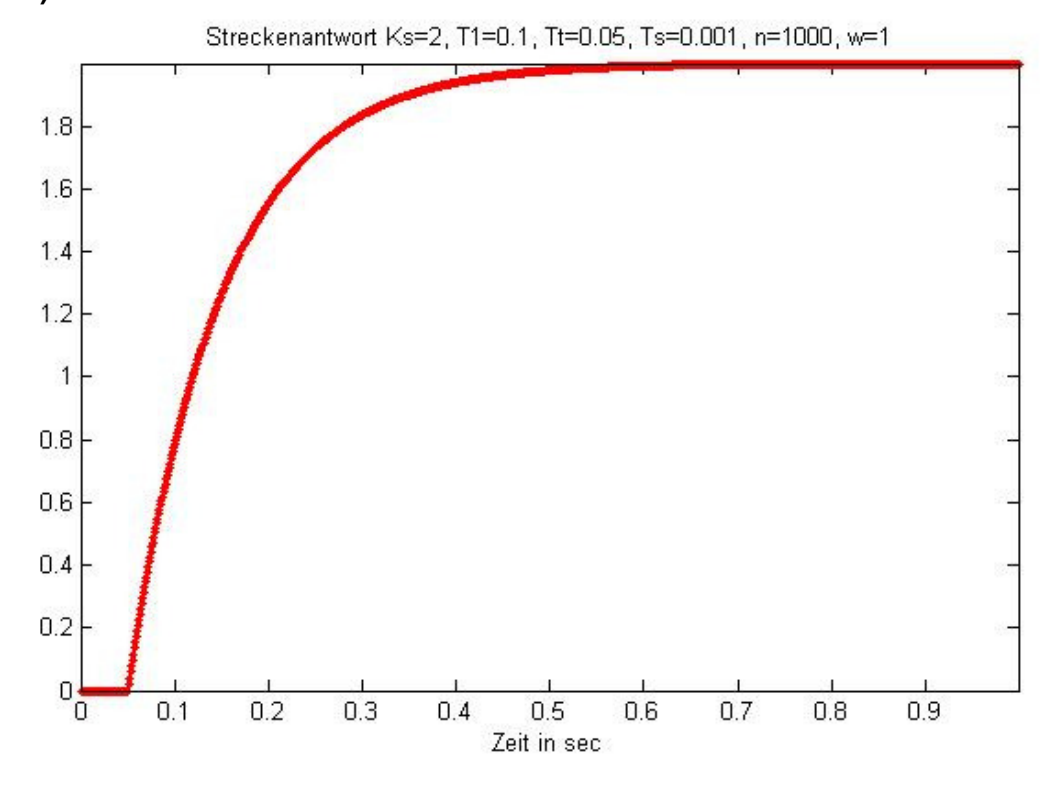

**6.5. Zeichnen Sie die Führungssprungantwort des geschlossenen Regelkreises bei einem Führungssprung von 2 V auf. Verwenden Sie dazu a) eine "sinnvolle" Reglereinstellung b) eine "schlechte", aber stabile Reglereinstellung c) eine instabile Reglereinstellung. Eine "sinnvolle" Reglereinstellung kann durch Probieren oder durch Anwendung einer Ihnen bekannten Einstellregel gefunden werden. Es sollen die Abtastzeiten von Pos. 6.3 und 6.4** 

**eingehalten werden.** 

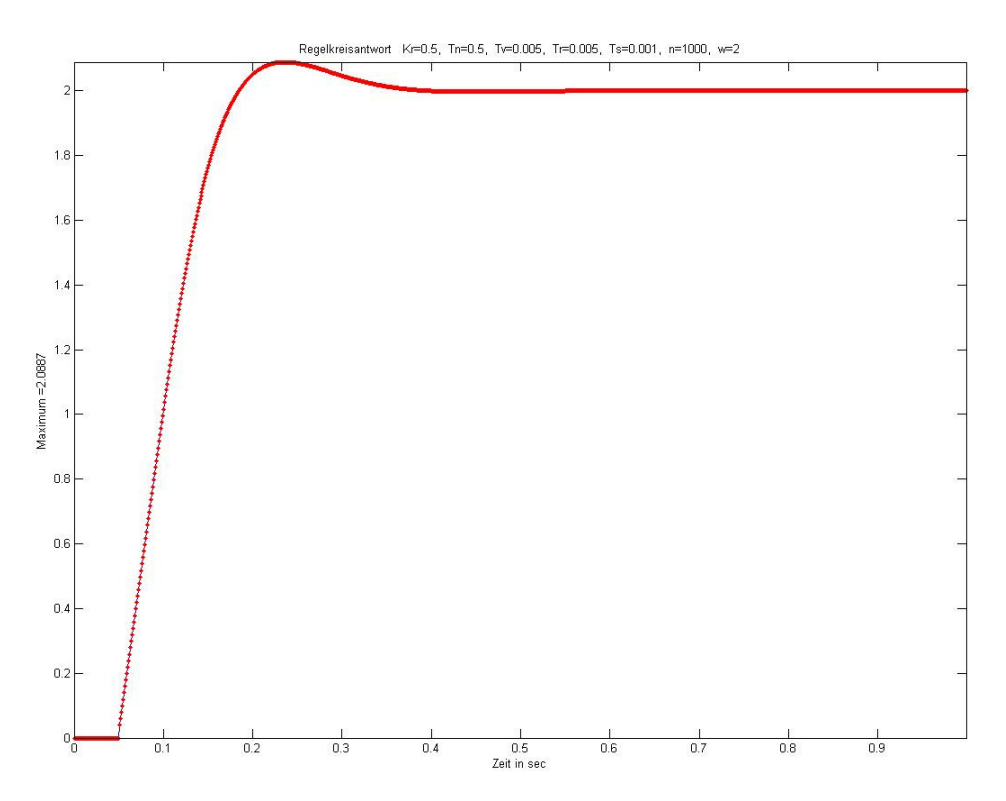

**Zu a) eine "sinnvolle" Reglereinstellung** 

#### **zusätzlich eine schnelle Regelung**

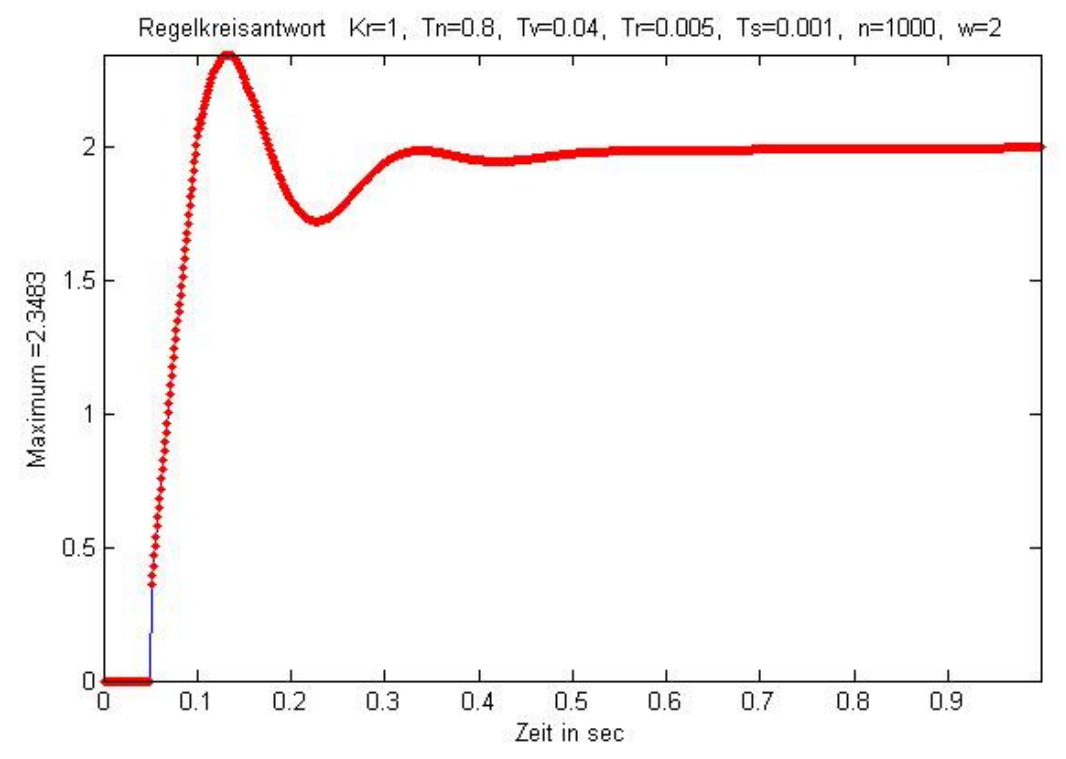

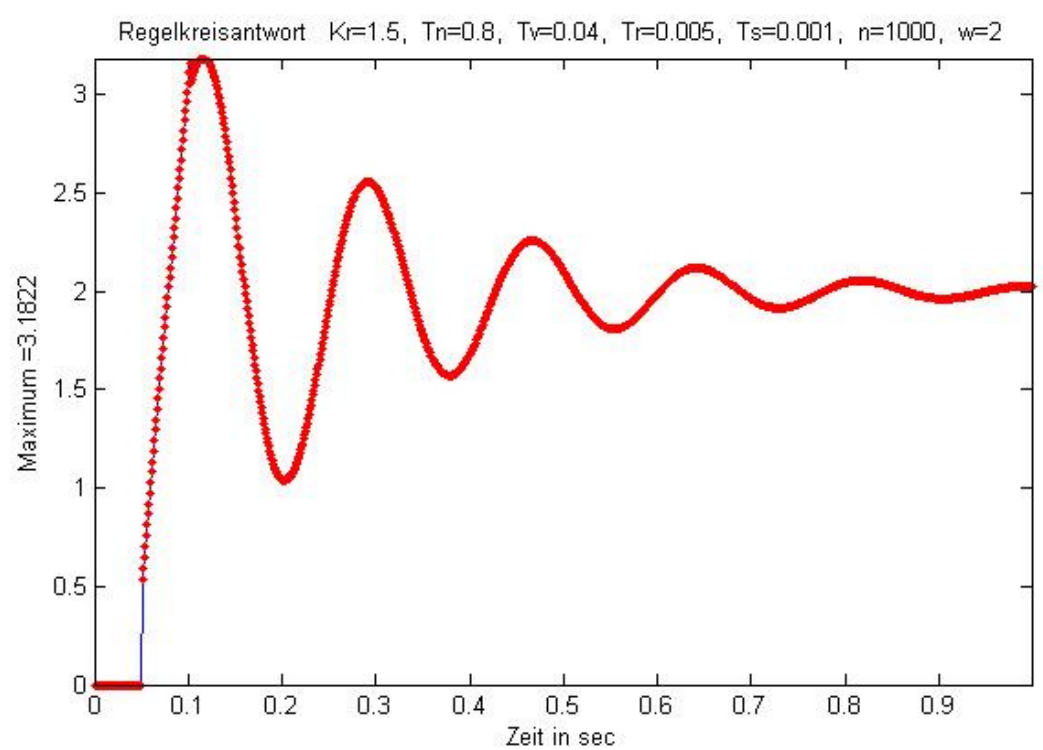

#### **Zu b) eine "schlechte", aber stabile Reglereinstellung**

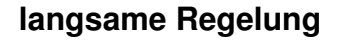

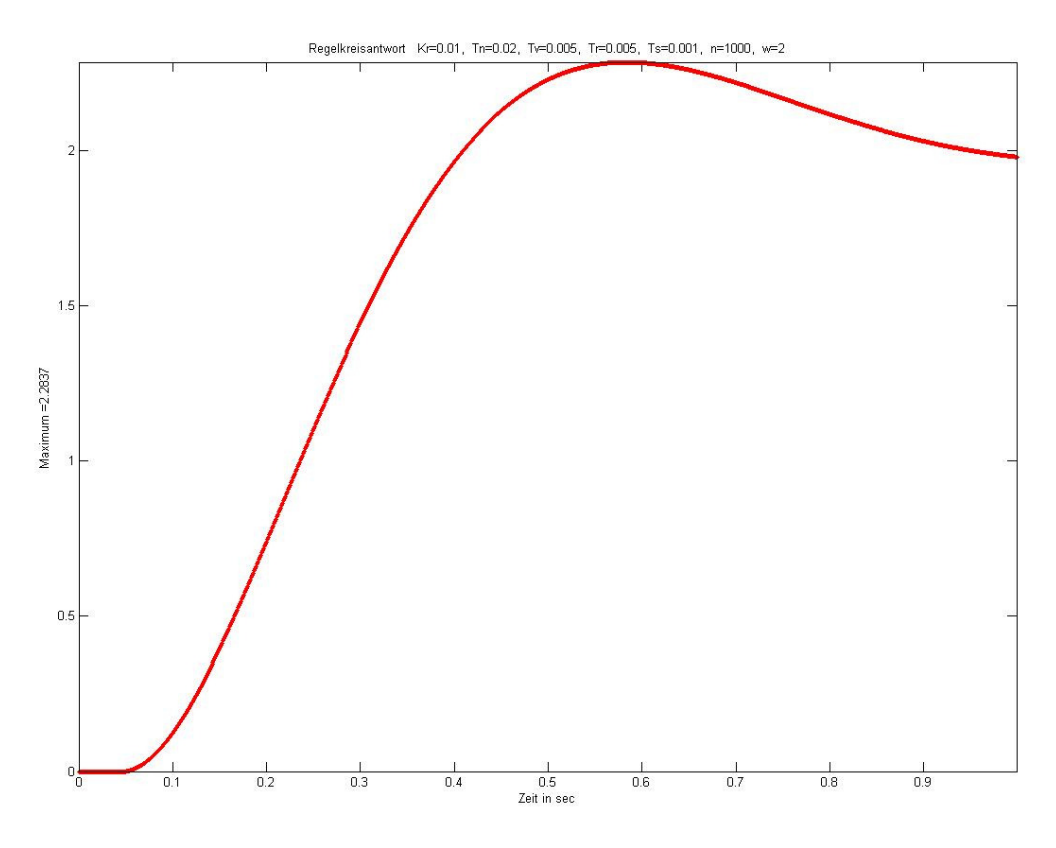

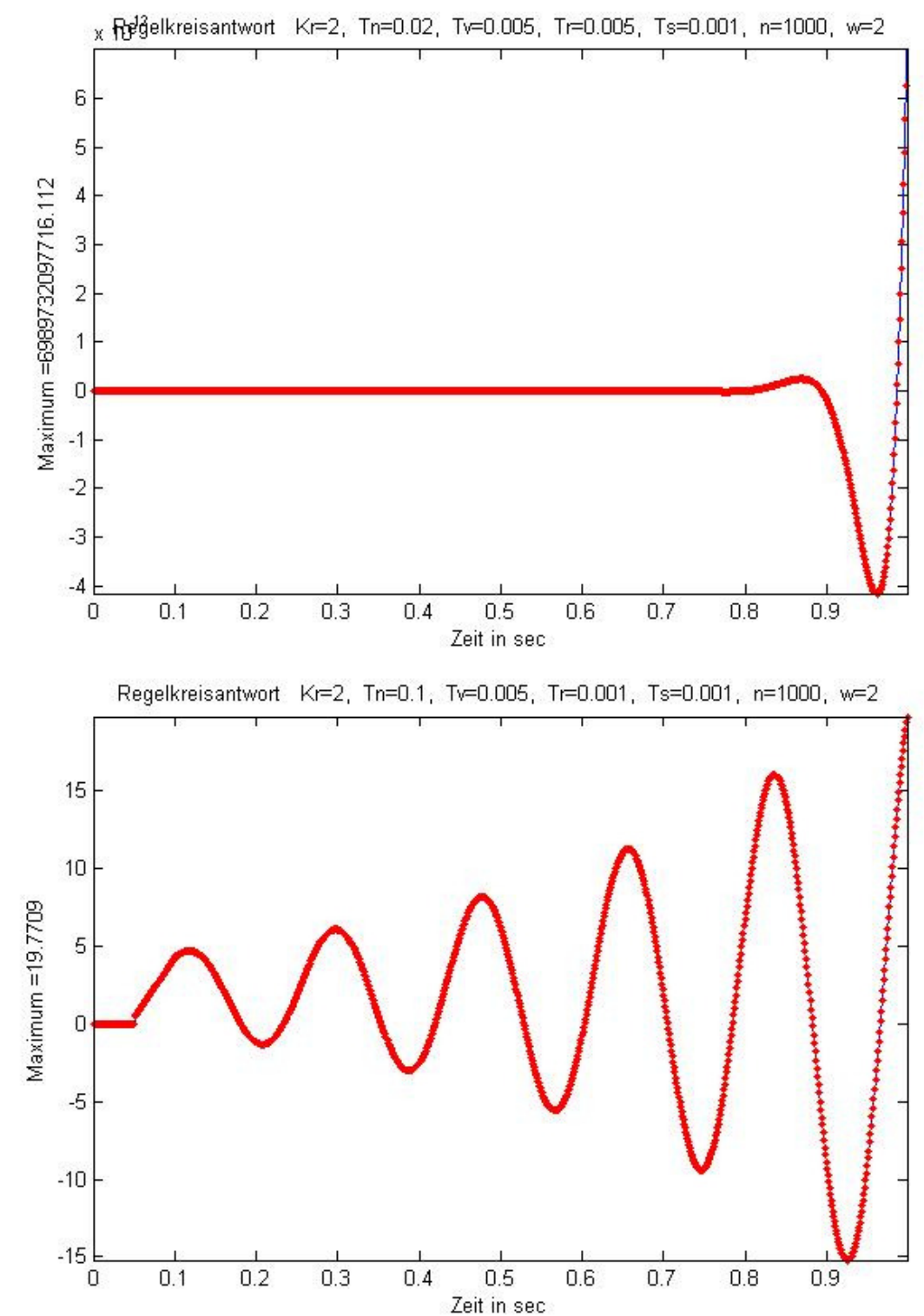

#### **Zu c) eine instabile Reglereinstellung**

#### **Falls Sie auch mit einem PI- oder PD-Regler experimentieren wollen: Welche extremen Einstellungen der Parameter (Kr, Tv, Tn) führen zu einem derartigen Regler? PD-Regler**

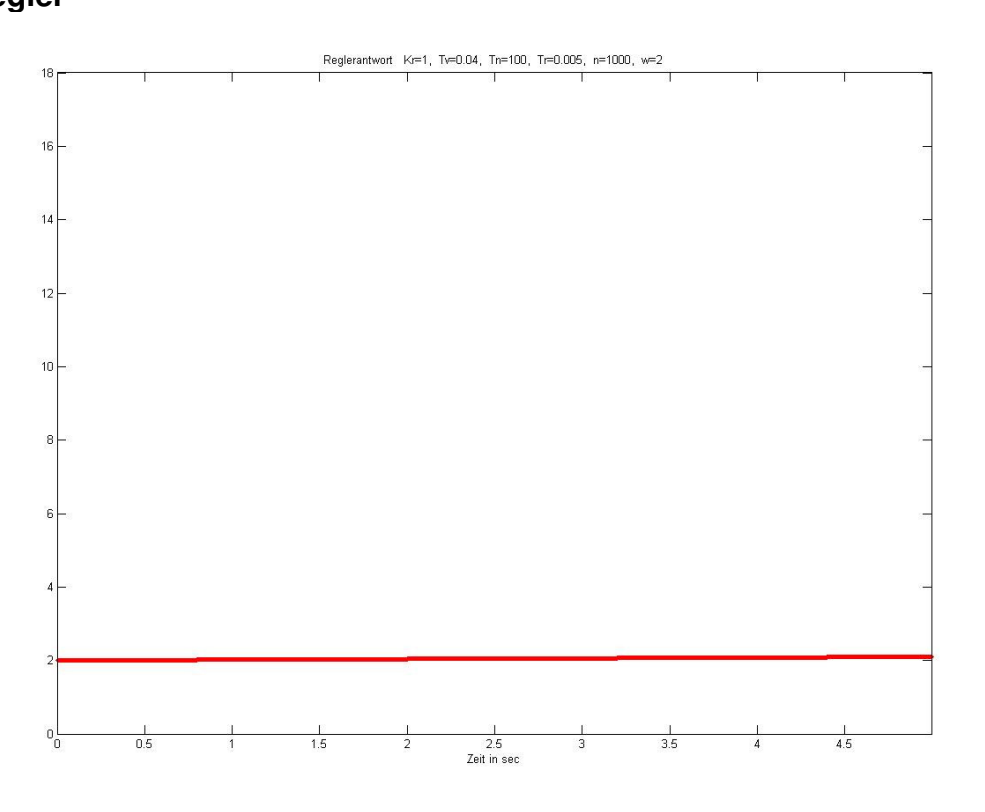

**PI- Regler** 

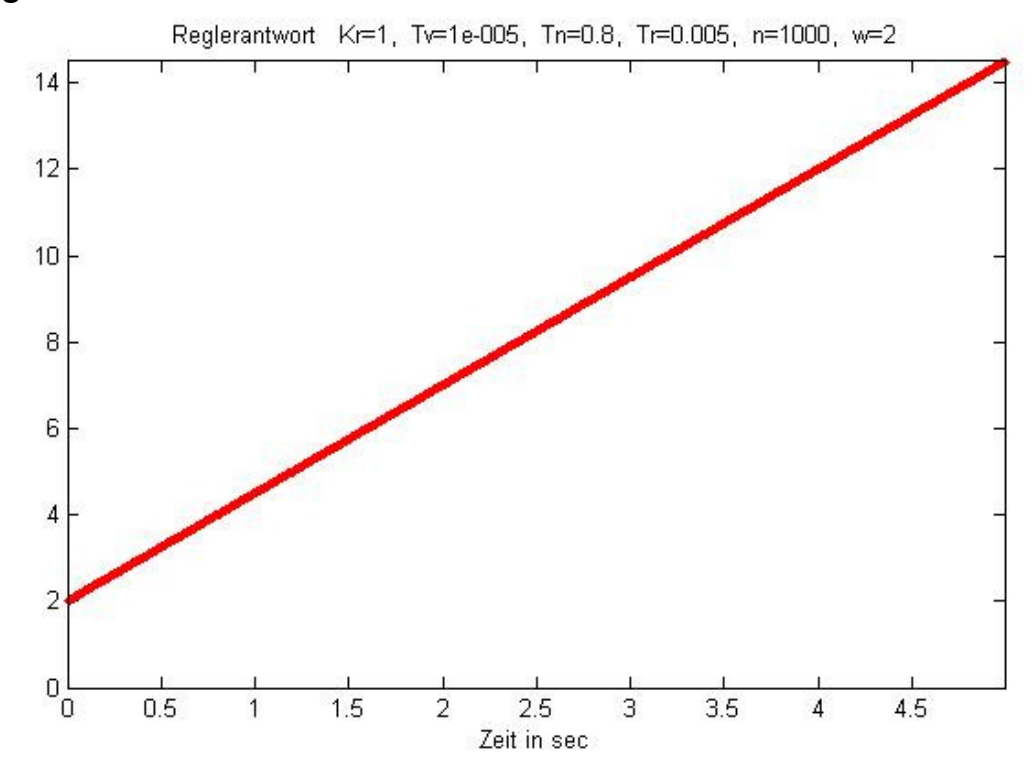

Breitschaft, Marco **Milewski, Mario Milewski**, Mario Uhl, Michael

#### **7. Versuchsausarbeitung**

#### **7.1. Bestimmen Sie die Reglerparameter KR, Tn, Tv (bei bekannter Abtastzeit TR) aus der Sprungantwort des Reglers (nicht mit analogem Regler vergleichen) und markieren Sie die zugehörigen P-, I- und D-Anteile direkt im Diagramm. Hier der zu bestimmende Regler:**

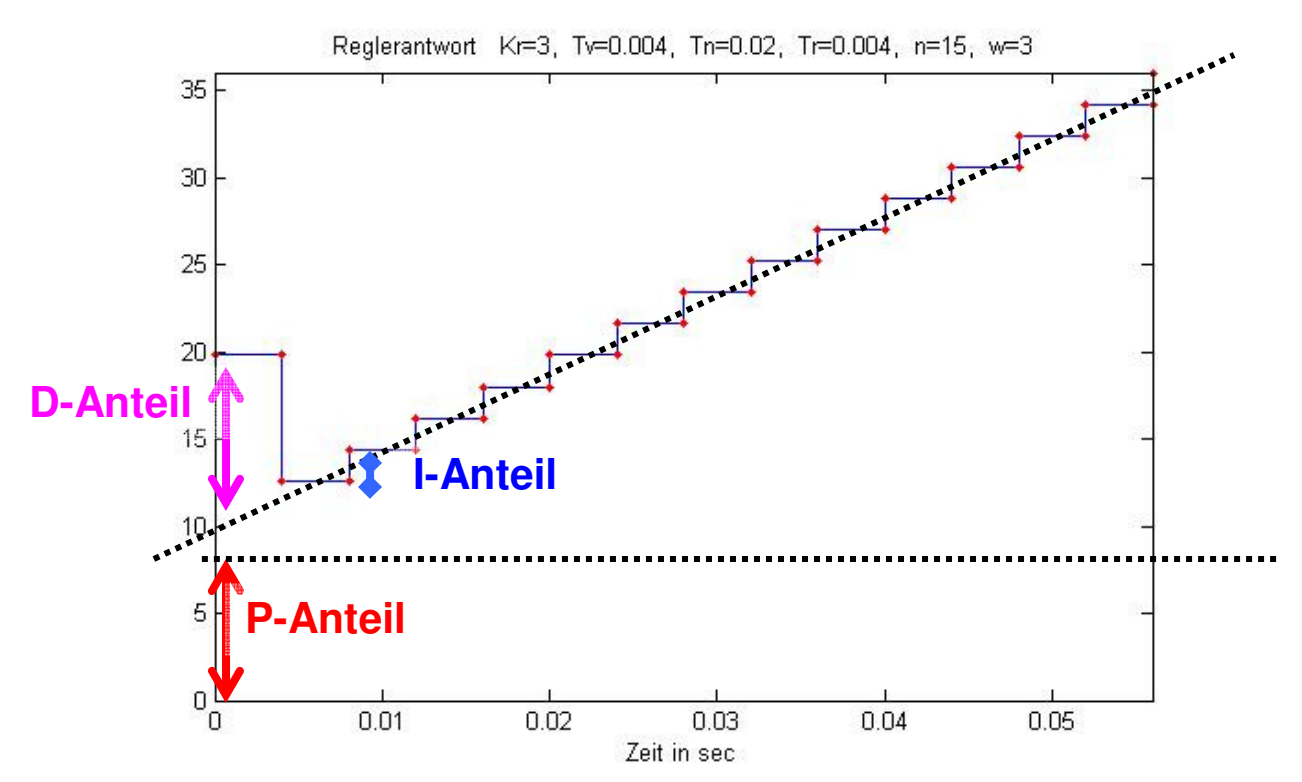

**In diesem Fall beträgt der P-Anteil 9 der I-Anteil 1,8 und der D-Anteil 9( Matlab-Cursor)** 

**Die Allgemeien Formel lautet:** 

$$
y(n) = K_r * W + \left(\frac{K_r * T_a}{T_n}\right) * \Delta x_d + \left(\frac{K_r * T_v}{T_a}\right) * W
$$

**Wobei sich die Formel aus folgenden Elementen zusammensetzt:** 

$$
P - Anteil = K_r * W \mapsto K_r = \frac{P - Anteil}{W} = \frac{9}{3} = 3
$$

Breitschaft, Marco Milewski, Mario Uhl, Michael

$$
I-Anteil = \left(\frac{K_r * T_a}{T_n}\right) * \Delta x_d \Rightarrow T_n = \left(\frac{K_r * T_a}{I-Anteil}\right) * \Delta X_d = \left(\frac{3 * 0.004s}{1.8}\right) * 3 = 0.2s
$$

$$
D - Anteil = \left(\frac{K_r * T_v}{T_a}\right) * W \Rightarrow Tv = \left(\frac{D - Anteil * T_a}{w * K_r}\right) = \left(\frac{9 * 0.004}{3 * 3}\right) = 0.004s
$$

#### **7.2. Bestimmen Sie die Streckenparameter aus der Sprungantwort der Strecke.**

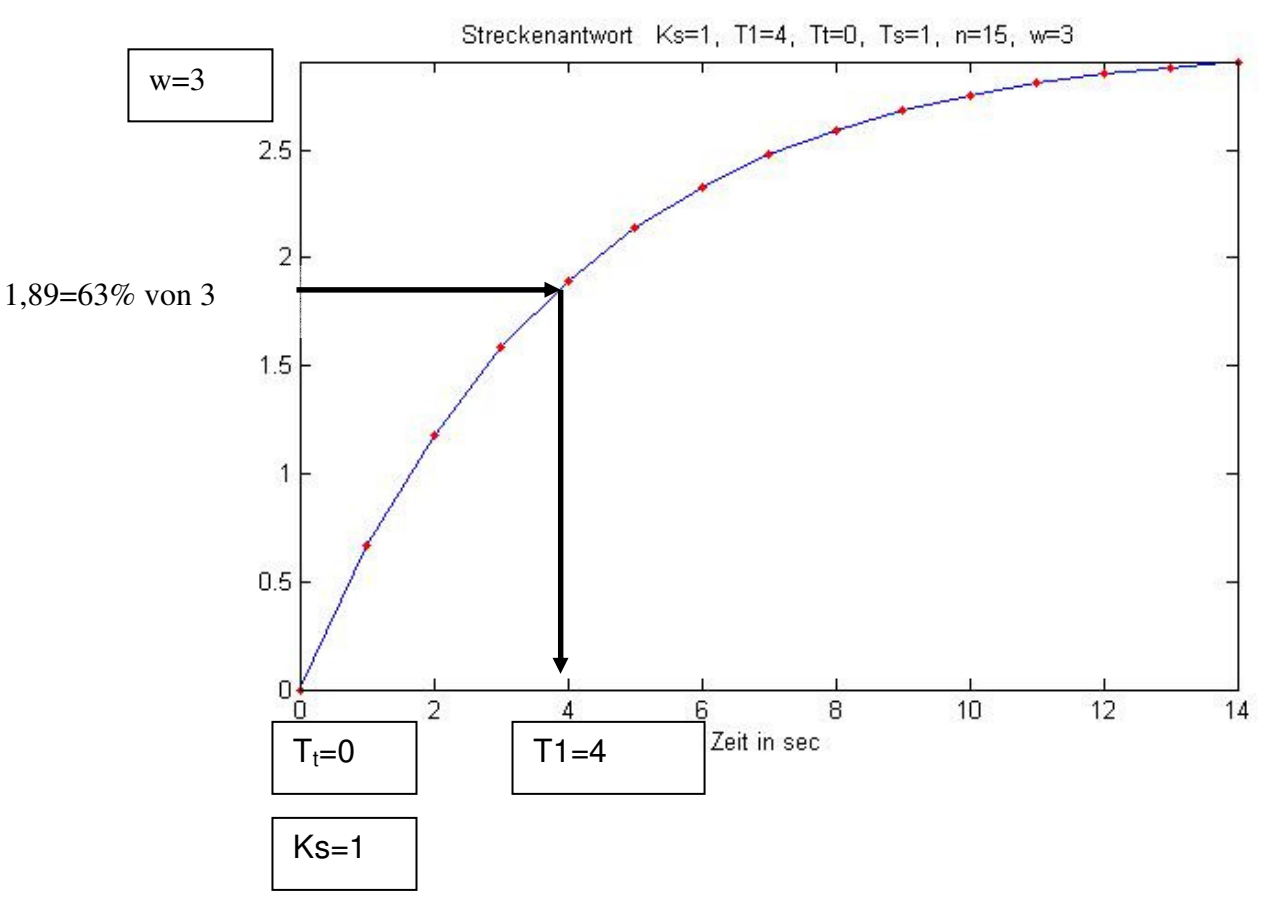

**Hier die zu bestimmende Strecke** 

**7.3. Diskutieren Sie stichwortartig das Verhalten des geschlossenen Regelkreises. Existiert eine bleibende Regelabweichung und warum (nicht)? In welcher Beziehung steht die Schnelligkeit des Regelvorgangs zur Überschwingweite?** 

**Die Regelgröße soll der Führungsgröße folgen, dies geschieht durch geeignete Ansteuerung der Strecke mit Hilfe des Reglers, welcher in gewollter Geschwindigkeit und Genauigkeit arbeitet.** 

**Die Streckenantwort zeigt PT1-Verhalten. Allgemein hängt die Geschwindigkeit des Regelvorgangs von der Dämpfung ab, je größer die Dämpfung desto langsamer der Regelvorgang und desto kleiner der Überschwinger.**